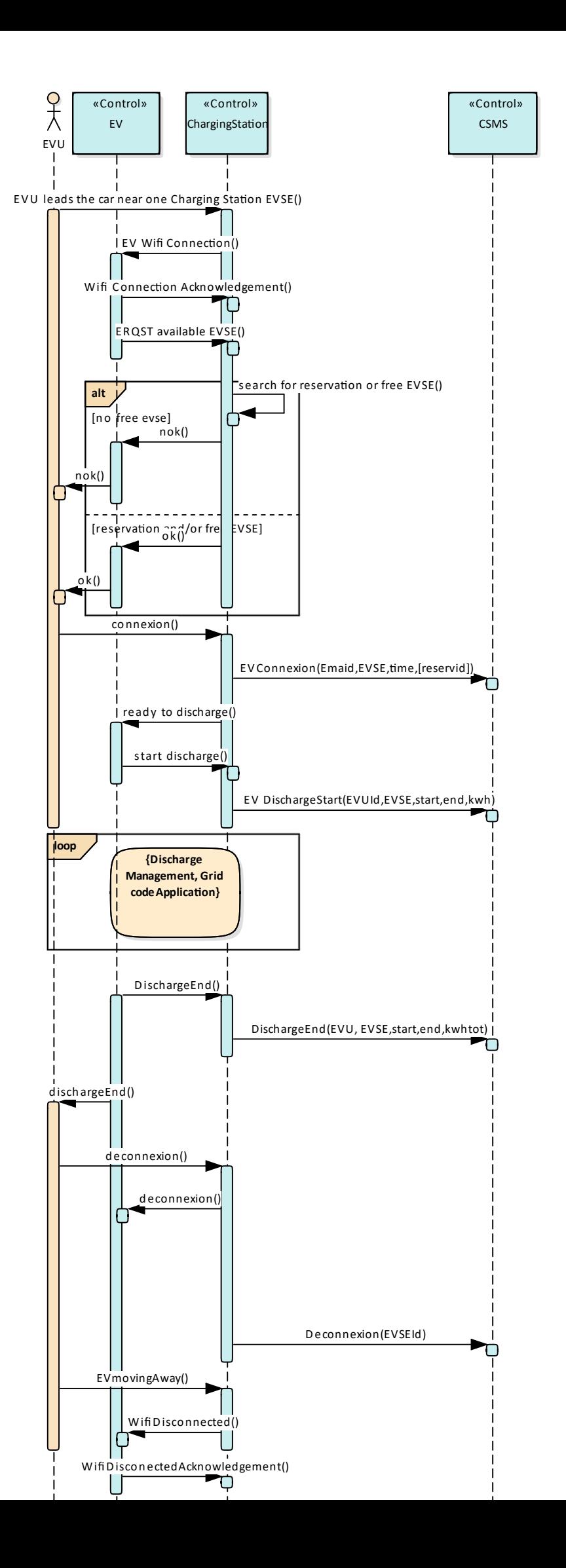

.<br>FO

 $x^2$